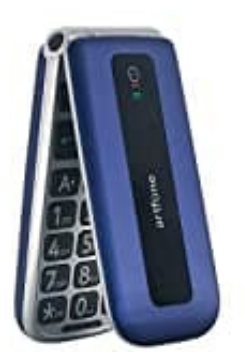

## **artfone F20 SIM-Karte(n) einsetzen**

- 1. Schalte das Handy aus.
- 2. Drehe das Handy um, sodass die Rückseite zu dir zeigt.

Greife unten links in die Kerbe und löse den Rückdeckel.

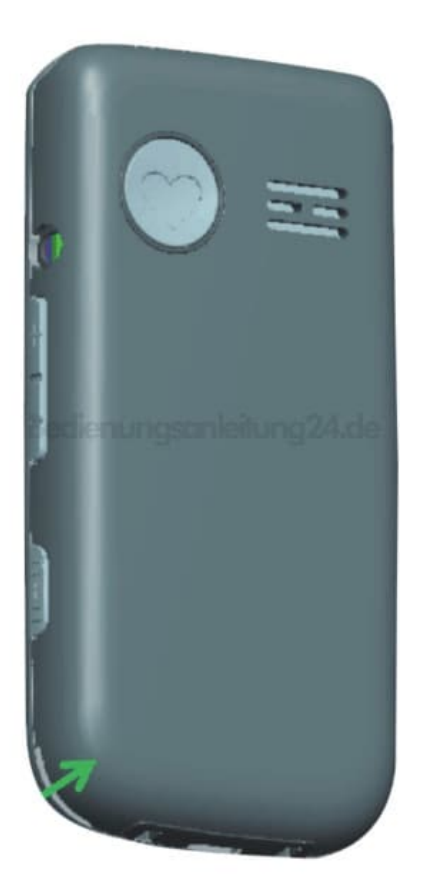

- 3. Nimm den Akku heraus.
- 4. Nun kannst du SIM-Karte(n) einsetzen. Auch eine microSD Speicherkarte kann eingesetzt werden (im Bild: rot markierter Bereich).

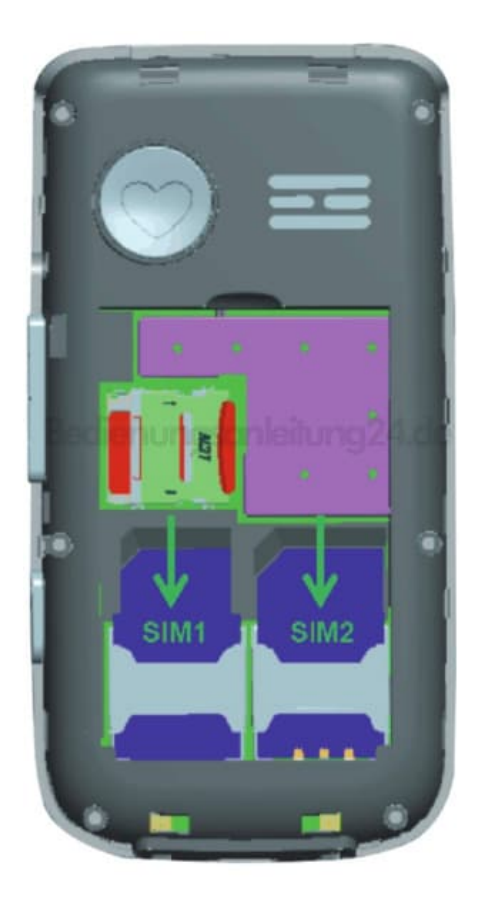

- 5. Lege den Akku anschließend wieder ein und klicke den Rückdeckel wieder auf.
- 6. Schalte das Handy ein.